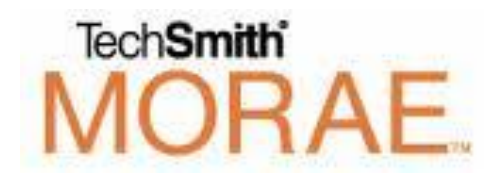

Welcome to Morae Usability Software. Using Morae, you can study how end users will interact with and respond to new software and web interfaces. There are three different programs within Morae: Recorder, Observer, and Manager. Recorder and Manager are installed on the Usability Lab PC while Observer is installed on a PC in the Scholarly Commons.

## Morae Recorder – Where the Action Happens

This is where the end user's interaction with the software under study gets recorded. Morae can be synced with a web cam to record facial expressions at various parts of the study, as well as a headset that includes both a microphone and earphones. The user's voice can be recorded to track their reactions to parts of the study. You can also set the program to "autopilot," which is an automated task manager that you create and setup before each study takes place. This will allow you to let the user interact with the software without having "Big Brother" looking down at them.

## **Morae Observer-Mission Control**

This is where you, the study administrator, can view the participant live as well as administer tasks. Observer connects over the network to the PC where a participant is working through the tasks with Recorder running in the background. This is where you will log tasks and task scores. You can also take notes and add annotations to parts of the study in Observer. The option to chat with the participant is also available and can be used to check in or answer participant questions.

## Morae Manager-Compilation of Study Results

In manager you can view and edit your recordings, tasks, and more from existing projects or a new one you are creating. Adding annotations to sections of video with either text or voice is possible. If there are only a few parts of different recordings that are interesting you can cut them out and compile them, flag them, and merge different studies together. You can graph your findings for visual representations of study results and compile all of your analysis into a presentation video for sharing with others.

\*Contact Scholarly Commons staff for advanced training with the Morae Usability Software Suite or to reserve a space in the usability lab.

[sc@library.illinois.edu](mailto:sc@library.illinois.edu) | (214) 244-1331 | Main Library Room 306